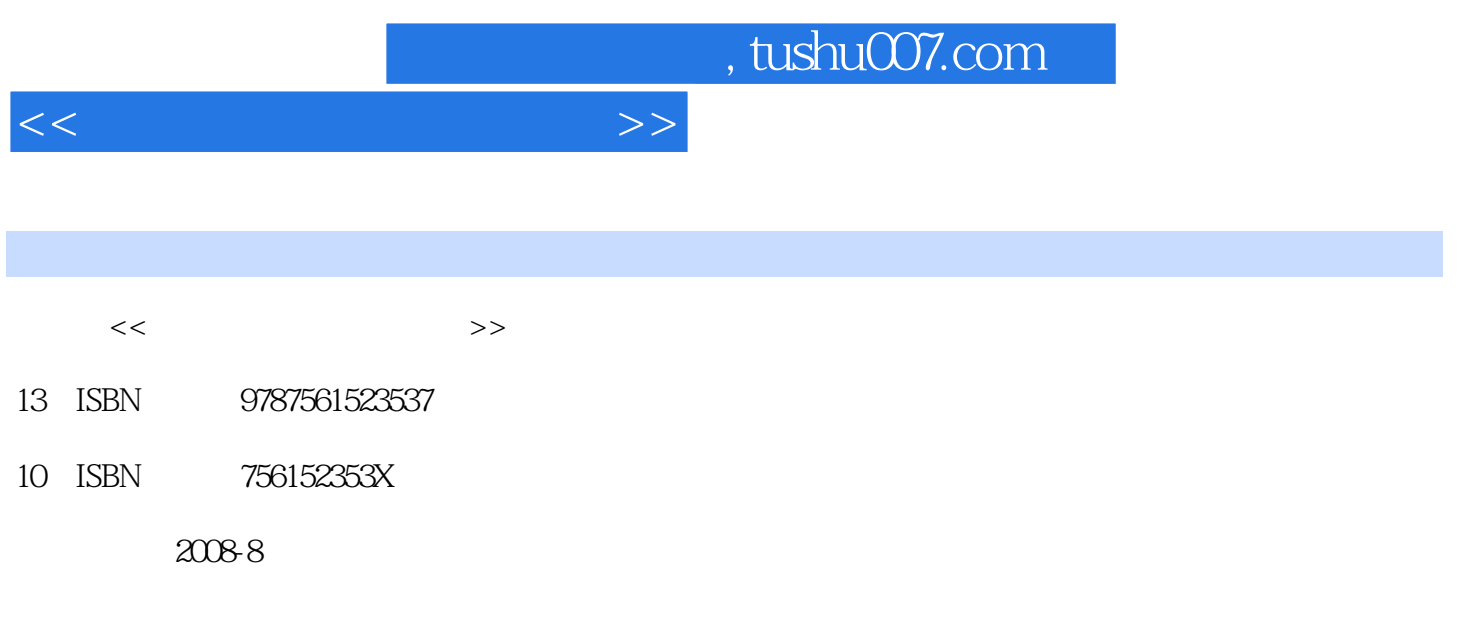

PDF

## 更多资源请访问:http://www.tushu007.com

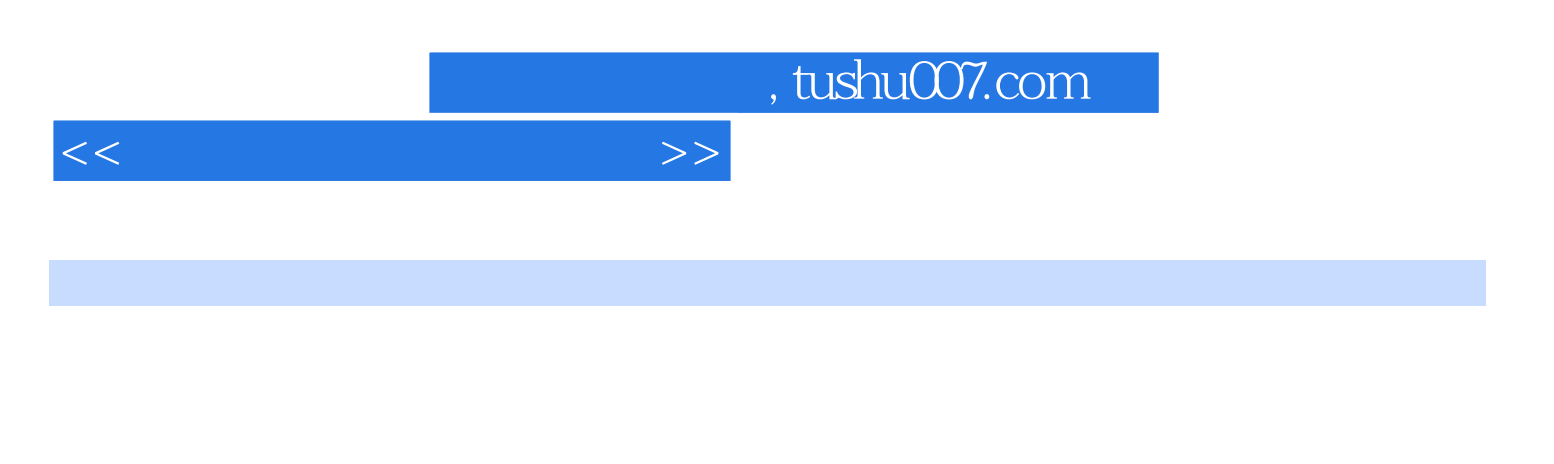

 $\frac{a}{\sqrt{a}}$ 

 $\alpha$  and  $\alpha$  and  $\alpha$  and  $\alpha$  and  $\alpha$ 

 $\alpha$ 

 $\alpha$ 

 $200010$  $\approx 2001$ 

 $\frac{2006}{\pi}$ 

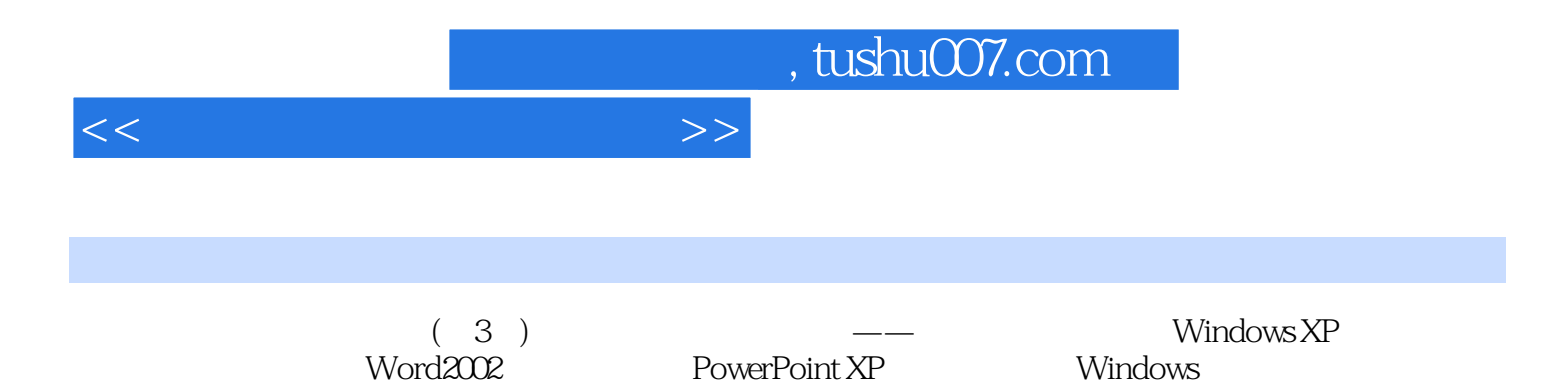

## $\frac{1.1}{1.2}$  1.1  $\frac{1.2}{1.3}$  1.3  $\frac{1.4}{1.4}$ 键盘打字与坐姿1.5 鼠标的操作实验二 Windows XP的基本操作(一)一、Windows XP的基本特性二 Windows XP a 2.1 Windows XP and 2.2 (Text of the 2.3  $\sim$  2.3  $\sim$  2.3  $\sim$  2.3  $\sim$  2.3  $\sim$  2.3  $\sim$  2.3  $\sim$  2.3  $\sim$  2.3  $\sim$  2.3  $\sim$  2.3  $\sim$  2.3  $\sim$  2.3  $\sim$  2.3  $\sim$  2.3  $\sim$  2.3  $\sim$  2.3  $\sim$  2.3  $\sim$  2.3  $\sim$  2.  $2.4$  Windows XP  $2.5$   $2.6$   $2.7$   $2.8$ Windows XP ( $31$  " $32$ " " $33$   $34$  $35$   $36''$  "  $37$  Word2002 ()4.1 Word 4.2 4.3 Word 4.4 Word2002 ( $-$ )5.1 5.2 5.3 Power Point XP 6.1  $62$  6.3  $63$  6.4  $65$  $W$ indows  $7.1$   $7.2$   $7.3$  " Access ( $\geq 8.2$  8.3  $\geq 8.4$  $85$  Access (19.1  $--$  SQI 9.2 SQL  $9.3$ SELECT  $9.4$  SQL  $9.5$  SQL Internet 10.1 IP 10.2 Internet10.3 Outlook Express 10.4  $10.5$  Export Page XP  $($   $)$   $($   $)$   $($   $)$  $(+)$  ( ) ( ) ( ) ( ) ( ) )

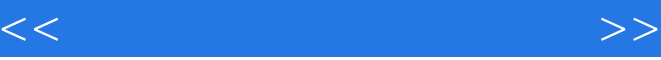

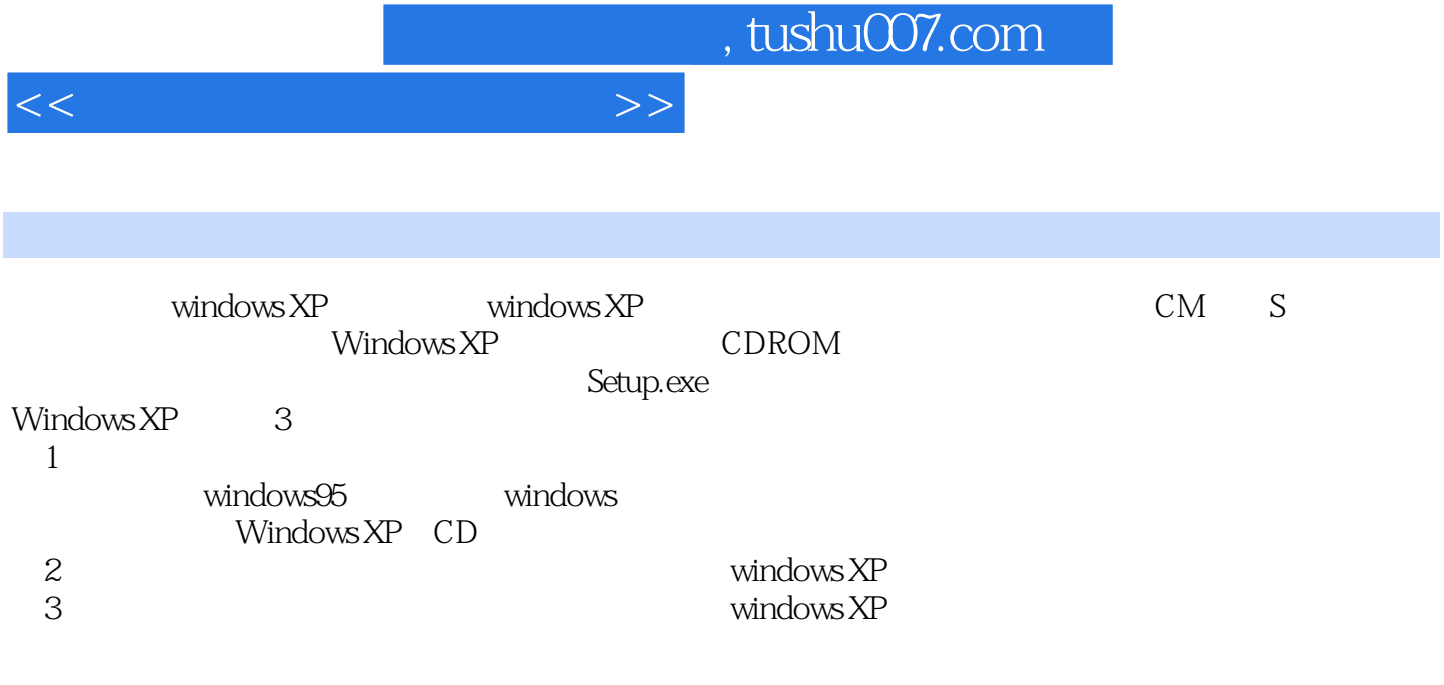

 $N$ idows

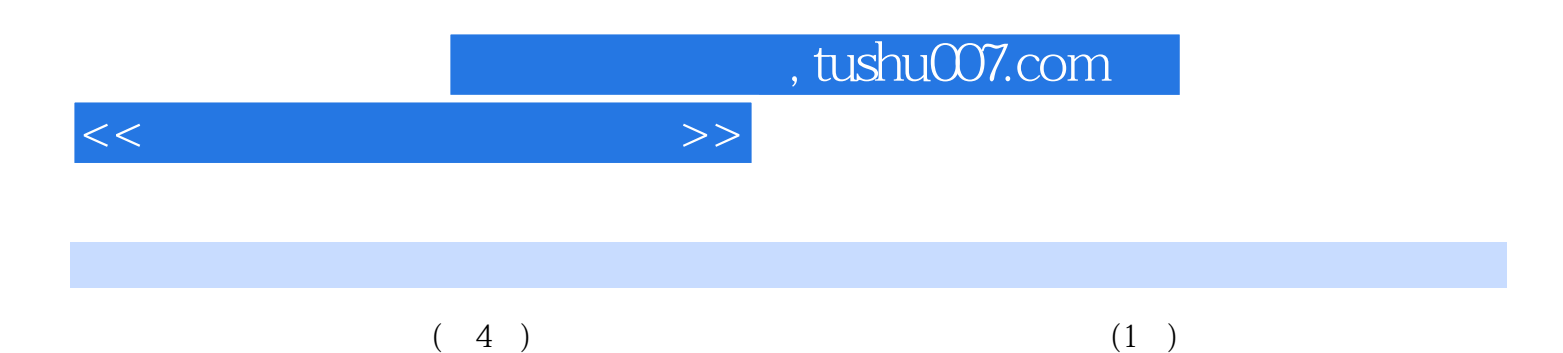

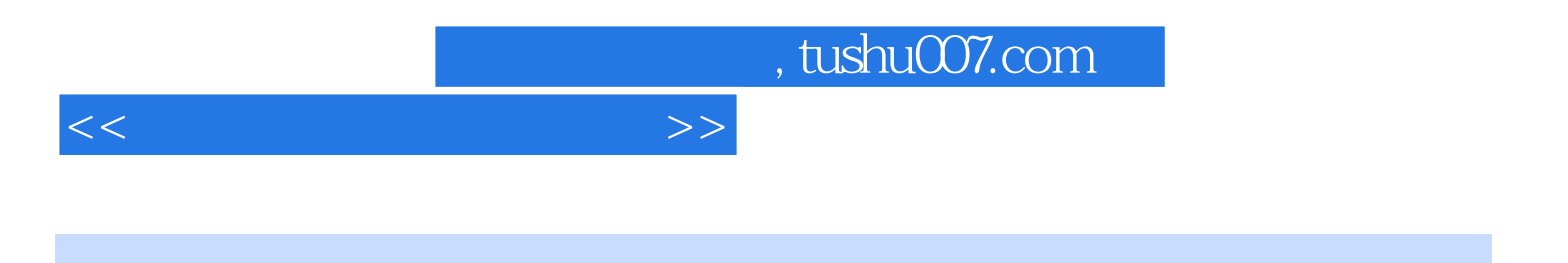

本站所提供下载的PDF图书仅提供预览和简介,请支持正版图书。

更多资源请访问:http://www.tushu007.com